# IIRS

Department of the Treasury **Internal Revenue Service** 

# **TAXWISE 에서 TAX PAYER가 정산 후 세금을 은행으로부터 자동 이체할 경우 [FEDERAL]**

#### [Federal]

### 1. Main Info에서 Bank Account Information에 RTN / ACT No을 기입합니다

#### **Bank Account Information**

Direct deposit is available for e-filed returns, paper returns, and bank product returns. ACH debit is available for e-filed returns only.

Routing transit number (RTN) of financial institution Account number (DAN) including hyphens

#### Versicom Toll-Free Tax Infoline PLUS (TFTI+)

TFTI+ is a toll-free service that taxpayers can call to find out the status of their return and refund. This service is only available to tax preparers registered to offer it. If you have not registered and would like to offer this service, please contact your account representative.

123456789 11223344556677889

### **2. Form 1040 Page#2에 Line 79 아래에 있는 Electronic Filing Only에 YES 를 click한다**

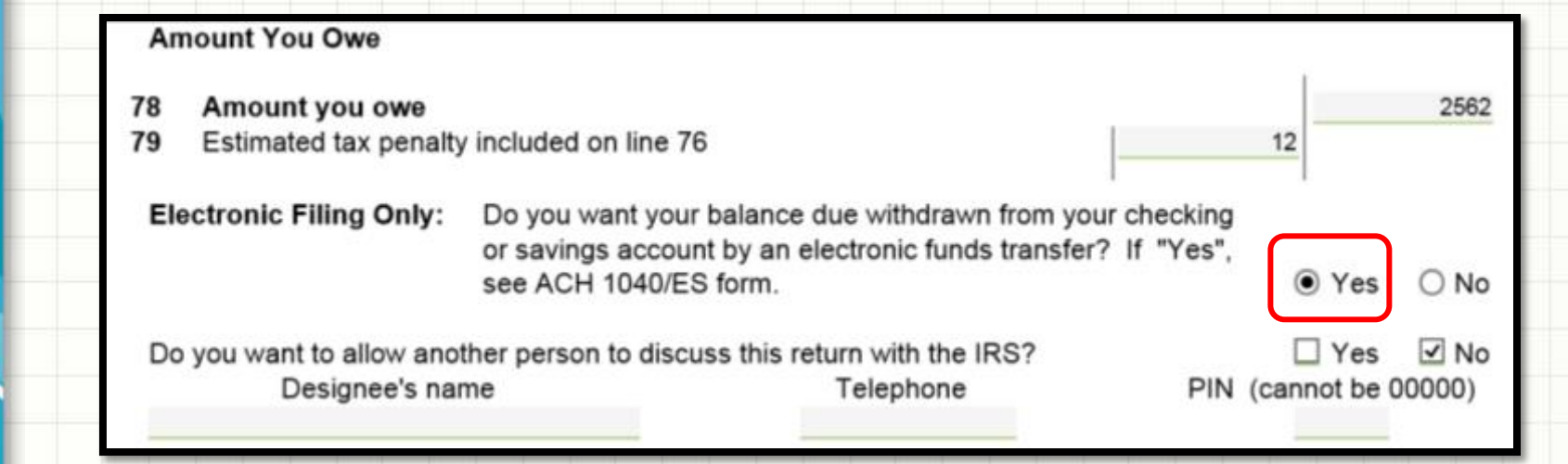

### **3. "YES" click 하면 왼쪽 Form 란에 ACH 1040/ES Form이 생성된다**

### **4. Form ACH1040/ES form에서**

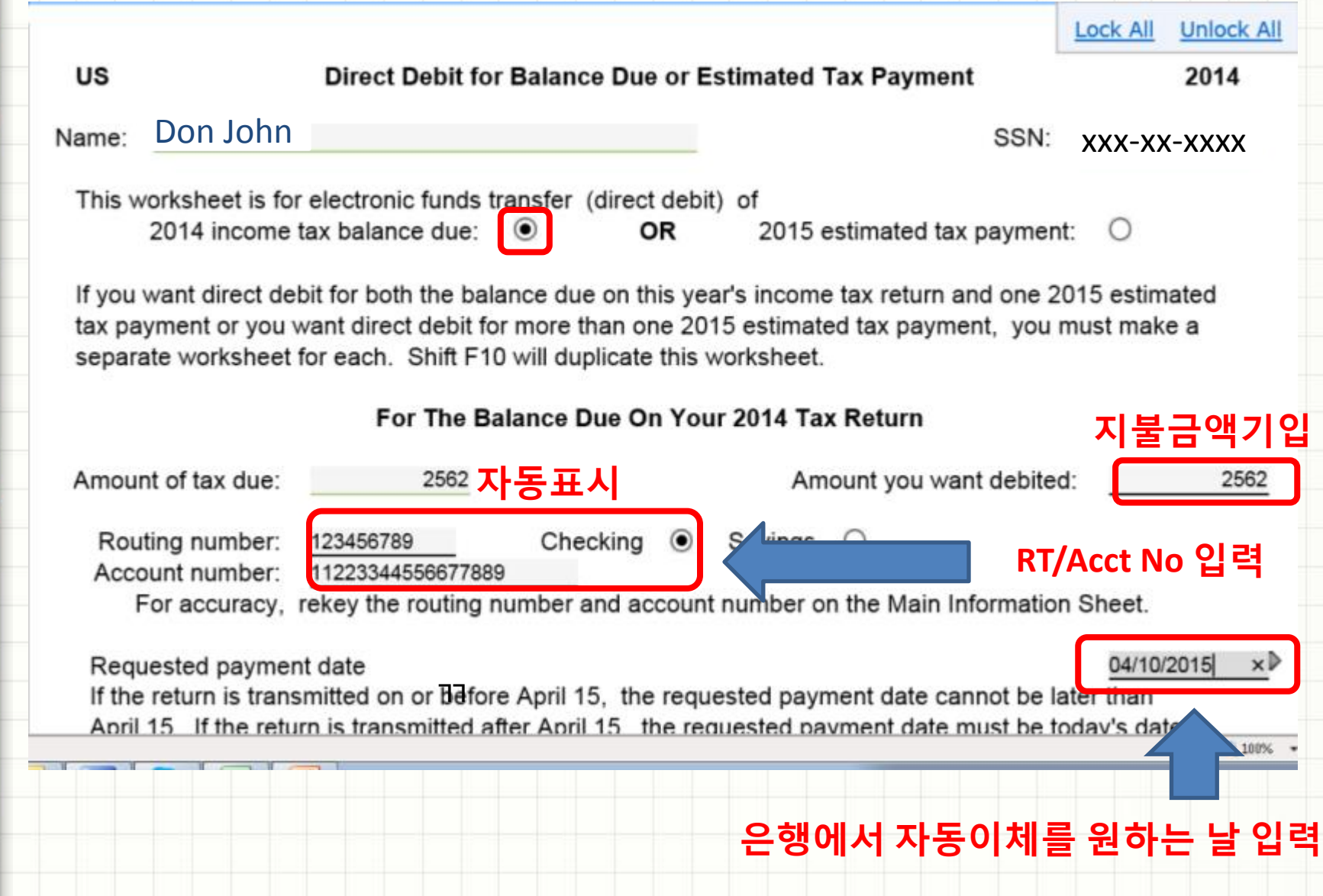

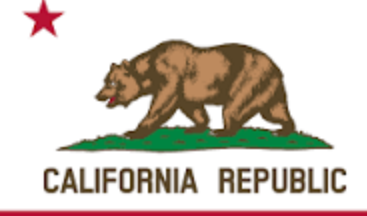

# **TAXWISE 에서 TAX PAYER가 정산 후 세금을 은행으로부터 자동 이체할 경우 [STATE]**

### **[State]**

### 1. Main Info에서 Bank Account Information에 RTN / ACT No을 기입합니다

#### **Bank Account Information**

Direct deposit is available for e-filed returns, paper returns, and bank product returns. ACH debit is available for e-filed returns only.

Routing transit number (RTN) of financial institution Account number (DAN) including hyphens

#### Versicom Toll-Free Tax Infoline PLUS (TFTI+)

TFTI+ is a toll-free service that taxpayers can call to find out the status of their return and refund. This service is only available to tax preparers registered to offer it. If you have not registered and would like to offer this service, please contact your account representative.

123456789 11223344556677889

### 2. CA Form 540 Page#5에서 "Do you want to electronically file this return" O| YES checked

#### **Refund**

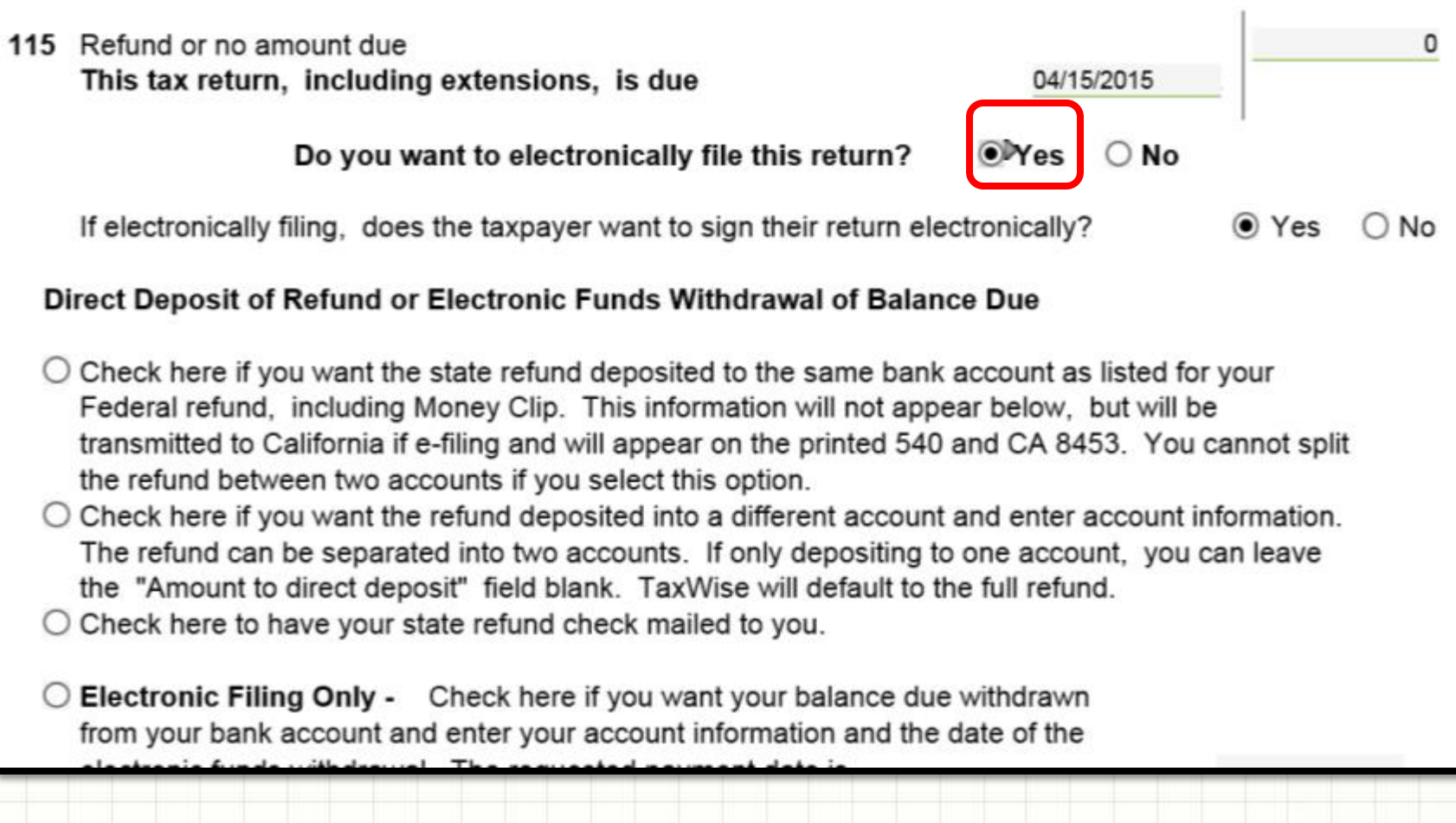

the "Amount to direct deposit" field blank. TaxWise will default to the full refund. O Check here to have your state refund check mailed to you.

**은행에서 Electronic Filing Only -** Check here if you want your balance due withdrawn from your bank account and enter your account information and the date of the **자동인출할** electronic funds withdrawal. The requested payment date is 04/10/2015 **날짜와** Amount to be withdrawn by electronic funds withdrawal 460 **금액을** The date requested must be between today and 10/15/2015. To avoid penalties **기입한다** and interest, you must enter a date on or before 04/15/2015. Today's date is 02/17/2015 Electronic Filing Only - Check here if you will mail your balance due to California.

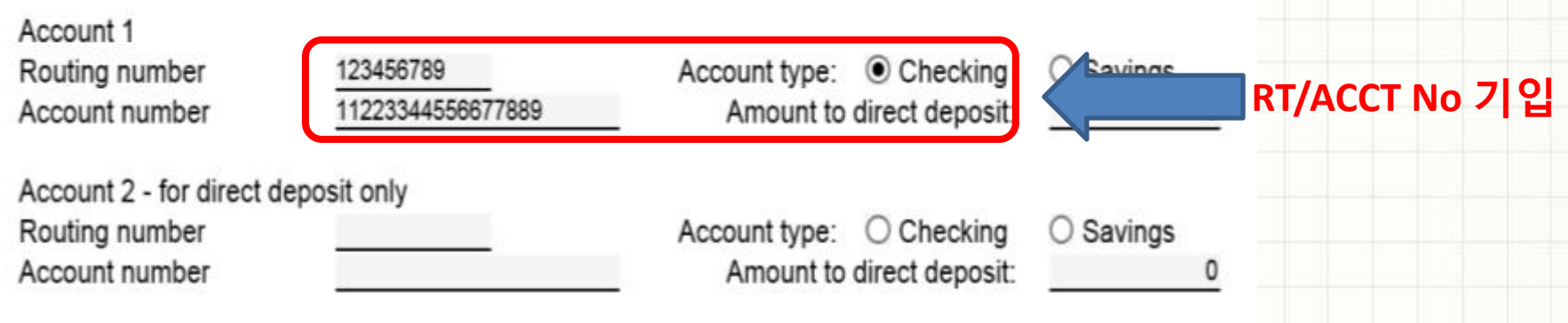

Will this refund or balance due go to or from a financial institution outside of the territorial jurisdiction of the United States?

O Yes OMo

The date requested must be between today and 10/15/2015. To avoid penalties and interest, you must enter a date on or before 04/15/2015. Today's date is 02/17/2015 **Electronic Filing Only -** Check here if you will mail your balance due to California. Account 1 Routing number 123456789 Account type:  $\odot$  Checking  $\bigcirc$  Savings Account number 11223344556677889 Amount to direct deposit: Account 2 - for direct deposit only Routing number Account type:  $\bigcirc$  Checking  $\bigcirc$  Savings Account number Amount to direct deposit: Will this refund or balance due go a financial institution outside of the  $\bigcirc$  Yes  $\odot$  No territorial jurisdiction of the United **Matching 되어야 합니다Electronic Filing Only** If you used a different account of your state tax refund or requested electronic funds withdrawal for your state tax due or any estimated tax payment, rekey the account information below from the check or ower document for verification. 11223344556677889 Account 1 RTN: 123456789 Account:  $\mathsf{x}$ Account 2 RTN: Account:

**재차 Acct/RT 번호를 기입한다**